## **Procedimiento para calcular el porcentaje de inasistencias**

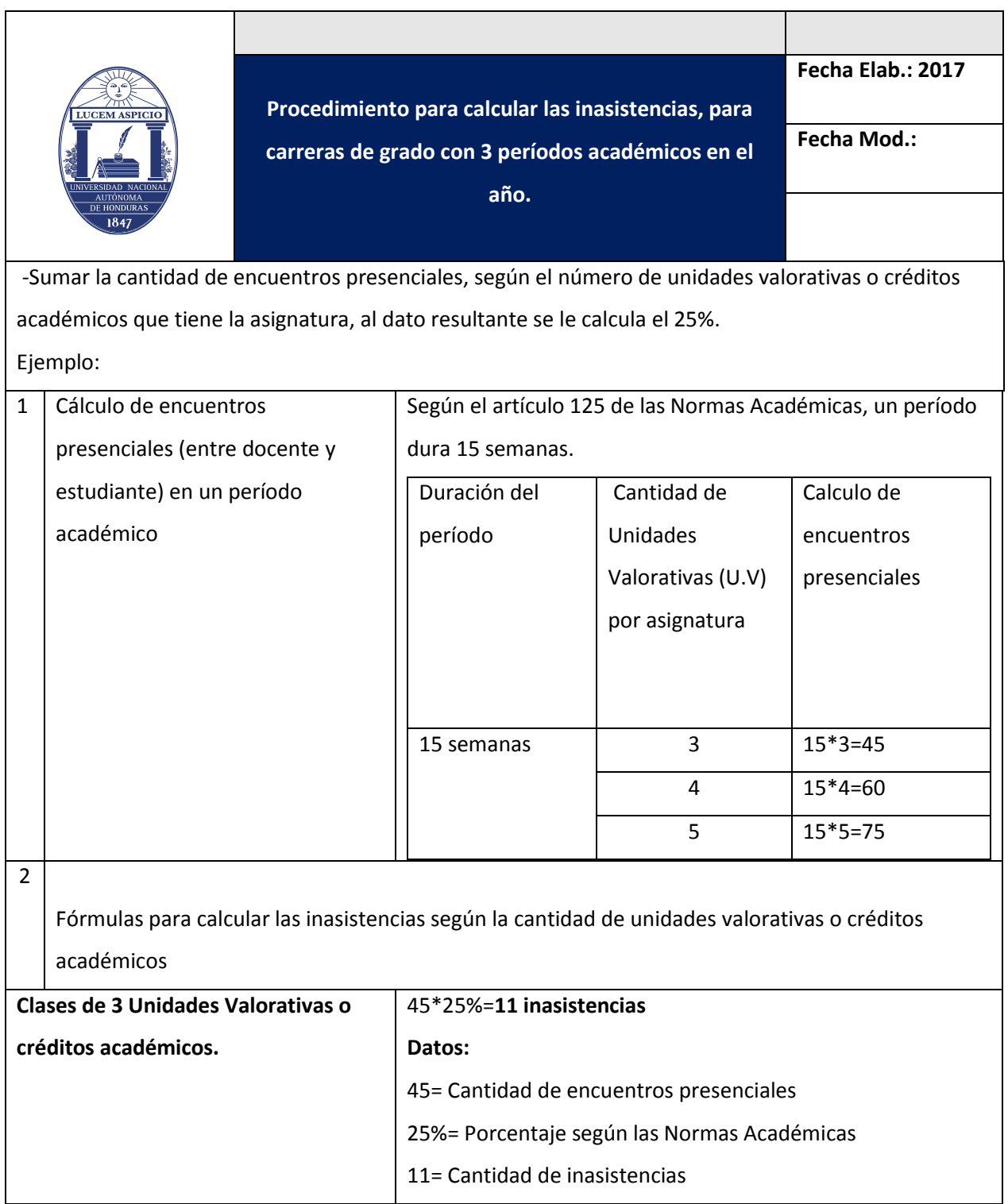

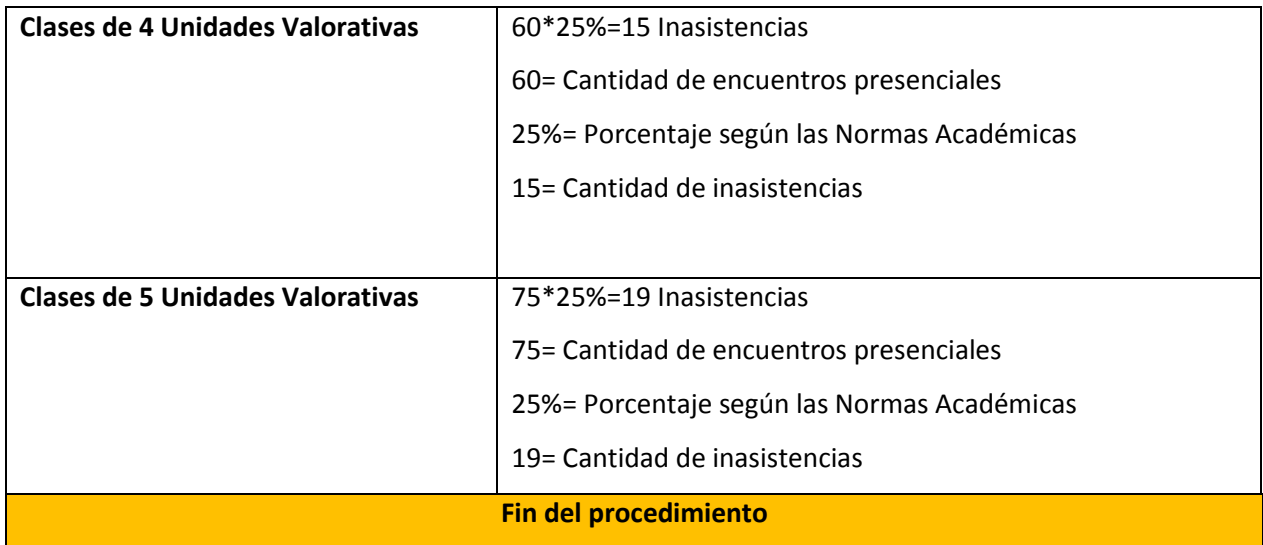

## **\*Nota**:

-Para las Carreras que solo tienen 2 períodos Académicos en el año, se realiza el mismo procedimiento, lo único que varía es la cantidad de encuentros presenciales.

-En el caso de las carreras de posgrados se usa es mismo procedimiento, con la variante de la cantidad de encuentros presenciales y el porcentaje de inasistencias se calcula en base al 10% según artículo 238 de las Normas Académicas.

**\*En el caso de la modalidad a distancia, se requiere una adecuación al artículo 237.**